## Need your W-2 from last year? You can easily access that and more in your ADP Pay Statements page!

## Navigate to your Pay Statements by going to Myself > Pay > Pay Statements

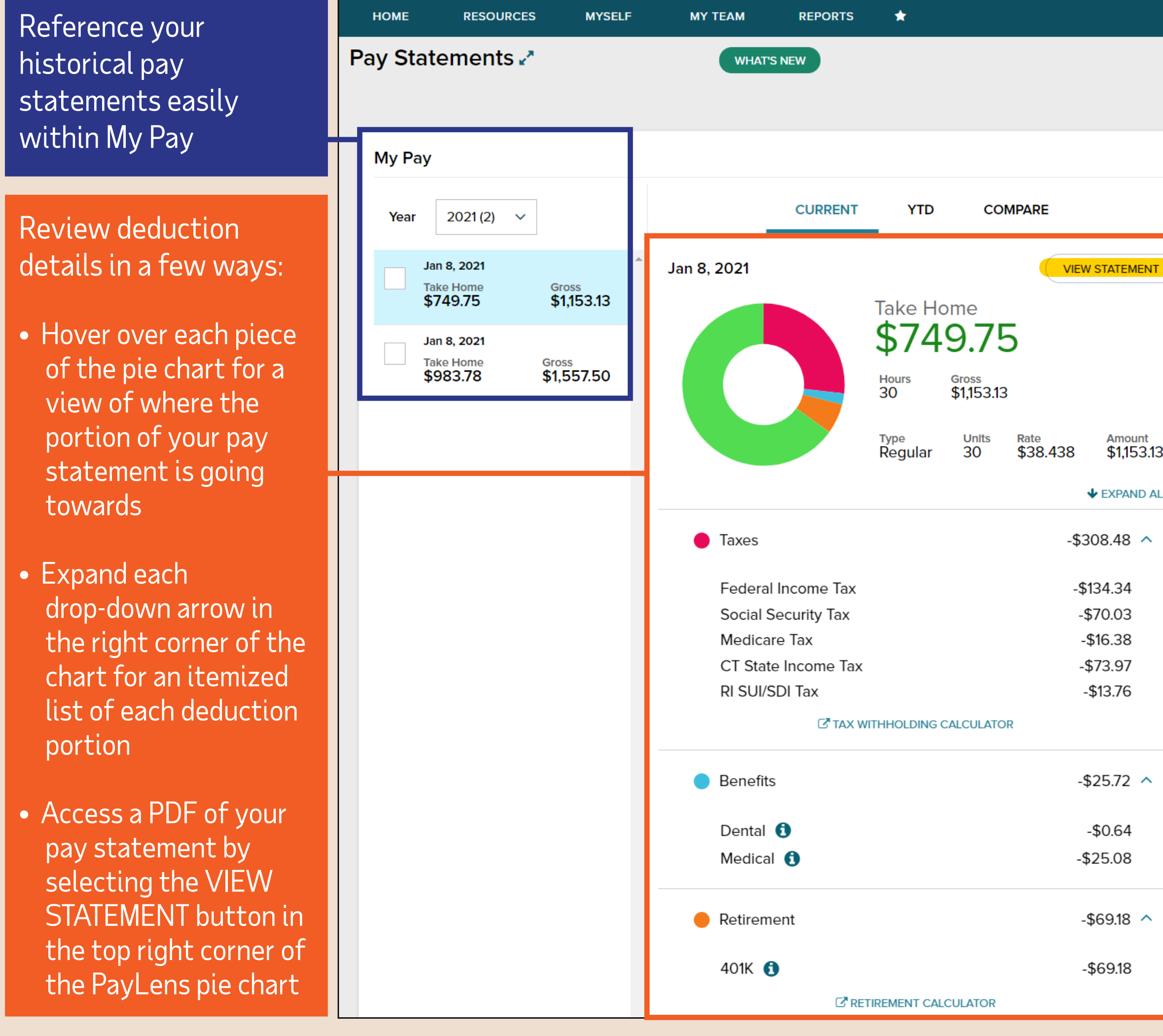

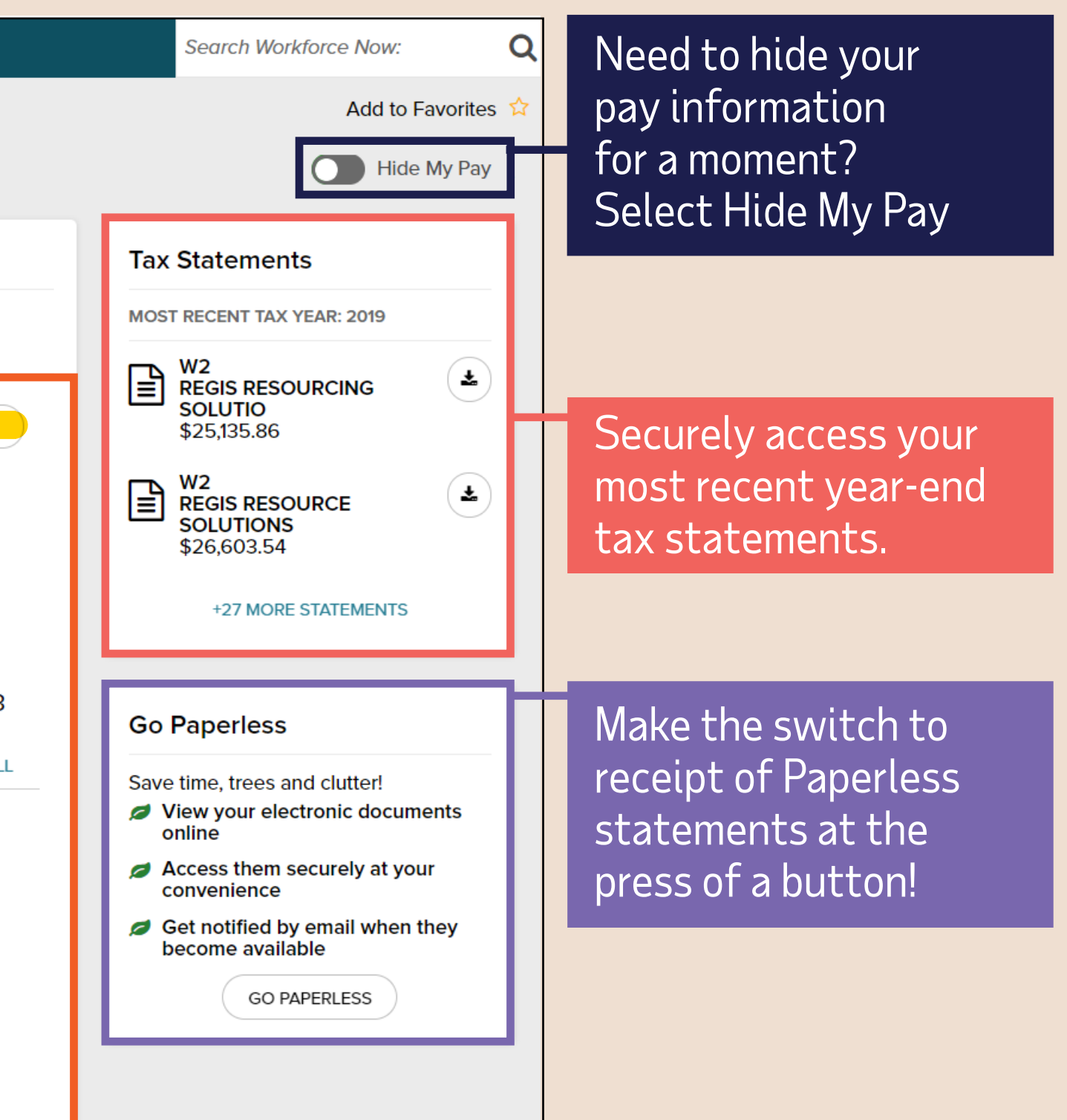

## **Looking for Direct Deposit?**

Sign-up for Wisely Direct. From your company's homepage, you go to MySelf – Click on **Learn More** from the Wisely section.

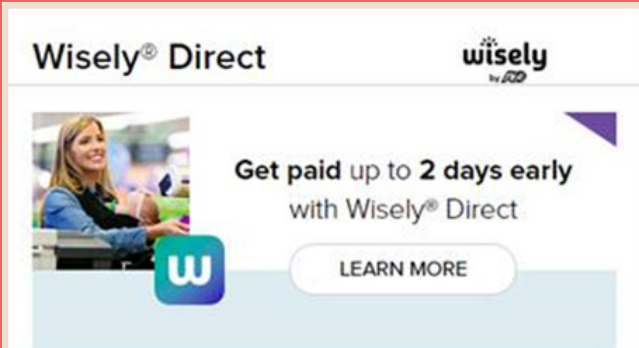